#### THE POWERFUL WPS PLATFORM

ZOO

Mr. Gérald FENOY, GeoLabs Dr. Nicolas BOZON, 3LIZ Pr. Venkatesh RAGHAVAN, OCU

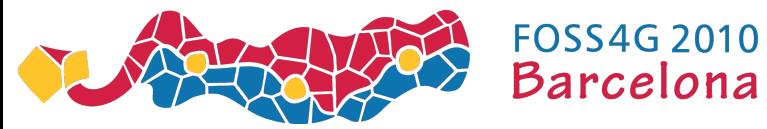

#### PRESENTATION OUTLINE

Goals of the ZOO Project (WPS & FOSS4G)

Status of the ZOO Community (Tribe and PSC)

Status of the ZOO Project (Version 1.0)

ZOO Project Experiments

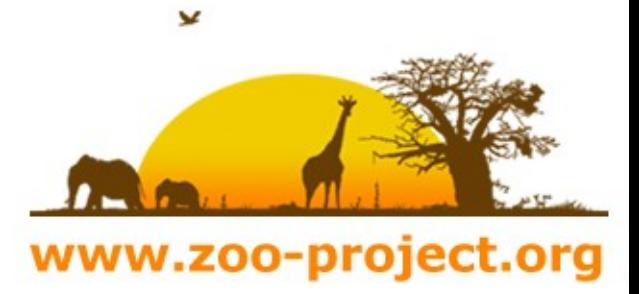

#### WHAT IS WPS?

**Web Processing Service** is designed to standardize the way that GIS algorithms are made available on the Internet.

WPS specifies a mean for a client to request the execution of a spatial calculation from a service.

WPS intends to automate geoprocessing by employing geospatial semantics in a service-oriented architecture (SOA).

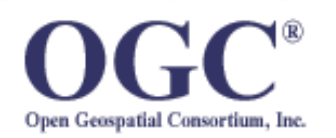

Open Geospatial Consortium interoperability standards since 2005

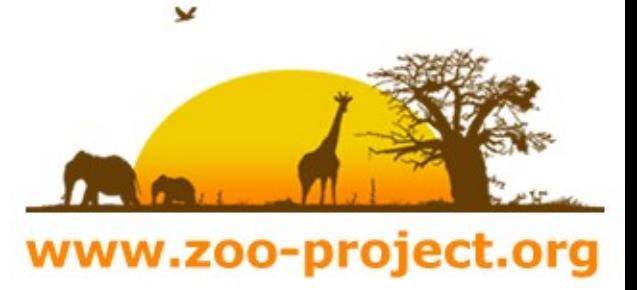

#### WHY USING WPS ?

**Web Processing Service** allows to deploy and to orchestrate advanced GIS processes on the server-side.

WPS can connect to cartographic engine and spatial databases and thus drive complex spatial data infrastructures (SDI).

WPS is a generic and standardized way to use **GIS on the Internet**.

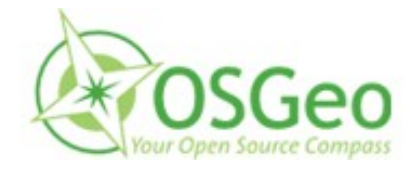

WPS can run FOSS4G and OSGeo tools !

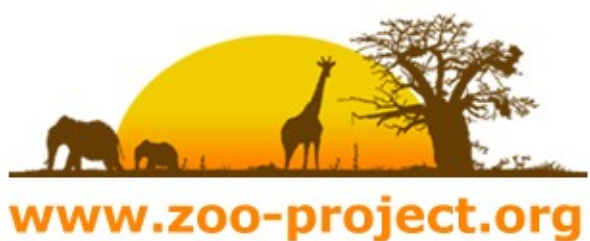

#### WHAT IS ZOO?

ZOO is a **WPS (Web Processing Service)** compliant server-side platform based on OGC's WPS 1.0.0

ZOO is **open source software** released under MIT/X-11 licence

ZOO is designed to create and chain web processing services easily, using **FOSS4G libs or existing code**.

ZOO is based on a C Kernel (**ZOO Kernel**) able to load dynamic libraries and to orchestrate Webservices coded in several programming languages.

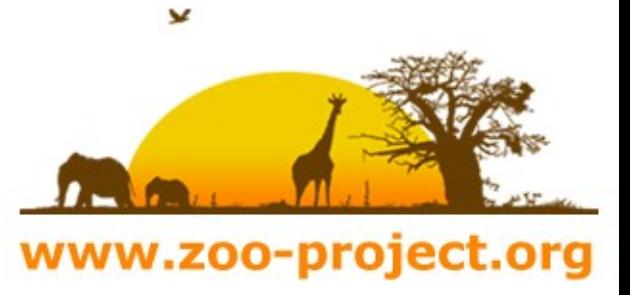

## ZOO PROJECT GOALS

#### **Make FOSS4G libs communicate** in a standardized way using WPS

Make GIS-based Web Services deployment and chaining easier and faster

Create a ready-to-use **Webservices suite** based on stable libs

#### **Enable advanced Web GIS functionalities** such as:

- Conversion, reprojection and processing of data
- Advanced GIS algorithms
- External spatial-based scientific models

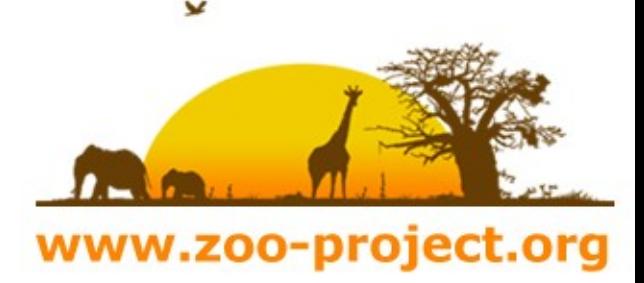

# ZOO PROJECT COMMUNITY

#### **ZOO Tribe:**

ZOO Tribe ZOO Tribal Council Developers and users Project Steering committee

#### **ZOO Social media:**

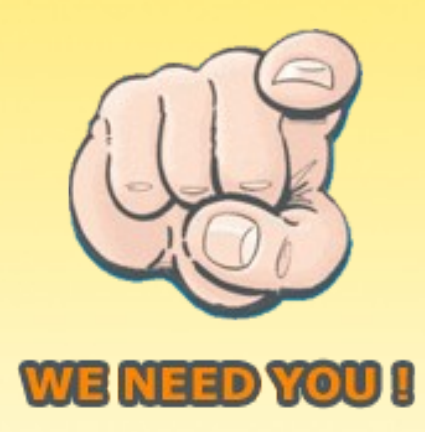

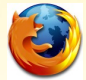

- [http://www.zoo-project.org](http://www.zoo-project.org/)
- #zoo\_project@irc.freenode.net #irc

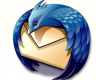

[zoo-discuss@gisws.media.osaka-cu.ac.jp](mailto:zoo-discuss@gisws.media.osaka-cu.ac.jp)

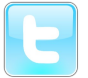

[http://www.twitter.com/ZOO\\_Project](http://www.twitter.com/ZOO_Project)

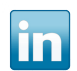

http://www.linkedin.com/groups?home=&gid=2532284

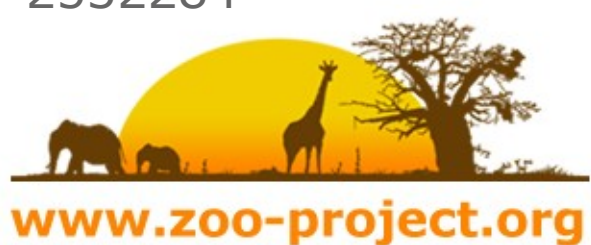

#### Welcome the ZOO Tribe

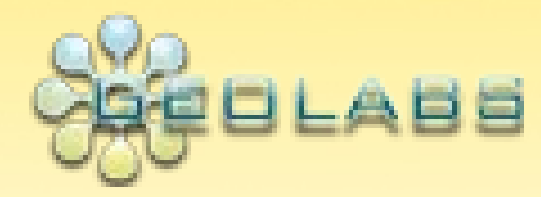

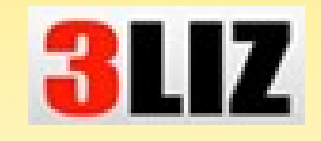

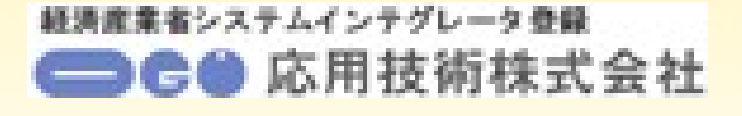

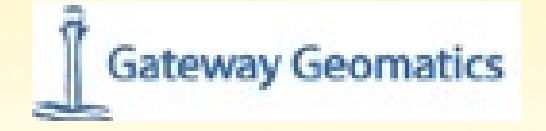

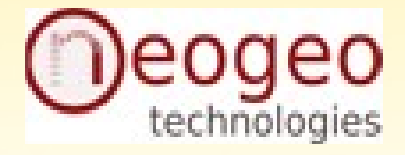

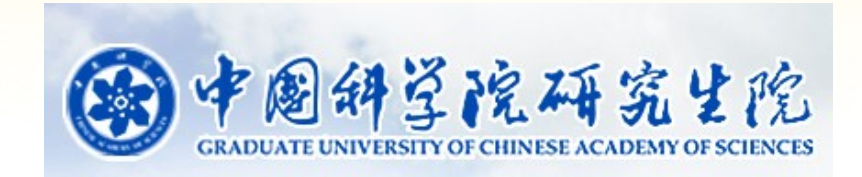

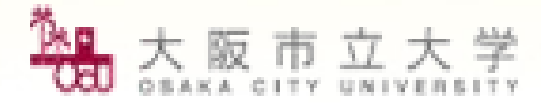

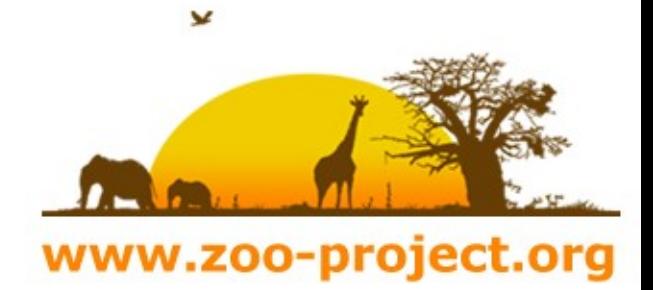

## ZOO Tribal Council

- Nicolas BOZON (3LIZ), FR
- Maria Antonia Brovelli ( Politecnico di Milano ), IT
- Massimiliano CANNATA (SUPSI), CH
- Gerald FENOY ( GeoLabs ), FR (Chair)
- Hirofumi HAYASHI (AppTech), JP
- Daniel KASTL ( Georepublic ), DE
- Jeff McKENNA ( Gateway Geomatics ), CA
- Markus NETELER ( Fondazione Edmund Mach ), IT
- Venkatesh RAGHAVAN (Osaka City University), JP
- Satoshi SEKIGUCHI (AIST GEO Grid), JP

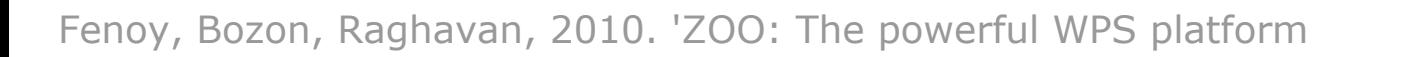

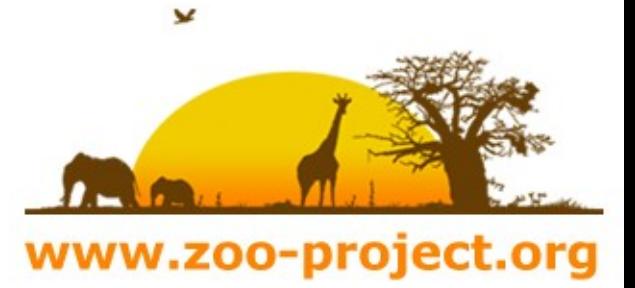

# HOW DOES ZOO WORK ? (1)

#### **ZOO Kernel handles and chains ZOO Services**

A **ZOO service** is composed of:

A metadata file **.zcfg** (Title, Metadata, Inputs,Output...)

A Service Provider: **« Service Shared Object »** (SSO) ( Dynamic library, Python modules, JAVA Class, PHP script ...)

WPS **GetCapabilities** et **DescribeProcess** requests are solved by parsing .zcfg file using Flex and Bison

ZOO Kernel is able to load SSO dynamically, to extract specific functions and to execute them, answering the **WPS Execute** requests

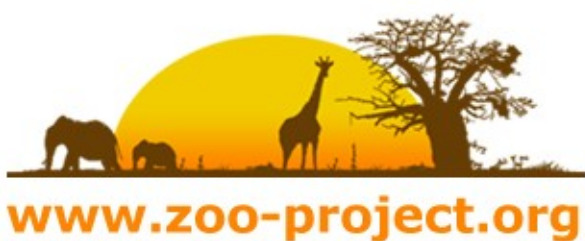

# HOW DOES ZOO WORK ? (2)

**Execute request** parsing ( XML / KVP ) to fill internal data structure

- **Xlink:href checking** , conditional data download to provide input data value
- **Dynamic loading** of the Service Provider Shared Objects
- **Specific service function call**, passing internal data structure by reference
- **ResponseDocument / Raw data output**, using the previous data structure (modified by the service itself)

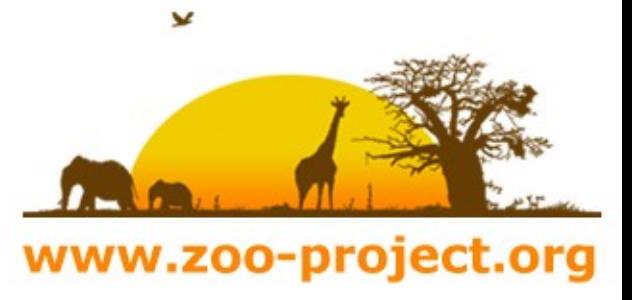

#### SUPPORTED LANGUAGES

**ZOO Kernel** supports several programming languages

- C / C++ Native support
- Python Mative support (Python interpreter)
- Fortran Optionnal support (F77, F90)
- PHP Optionnal support (PHP embedded)
- Java Optionnal support (Java SDK)
- Javascript Optionnal support (SpiderMonkey)

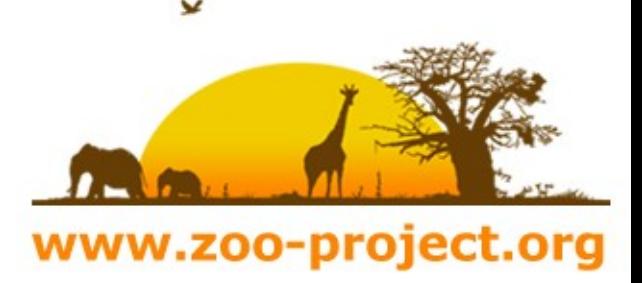

## ZOO PROJECT STATUS(1)

ZOO 1.0 released under MIT/X-11 license since April 2010:

ZOO Kernel ( C ) ZOO Services ( C and Python ) ZOO API ( Javascript )

svn checkout http://svn.zoo-project.org/svn/trunk zoo

ZOO 1.O documentation and packaging in progress

Install guide and ZOO Workshop available on the wiki ZOO 1.0 available on OSGeo-Live 4.0

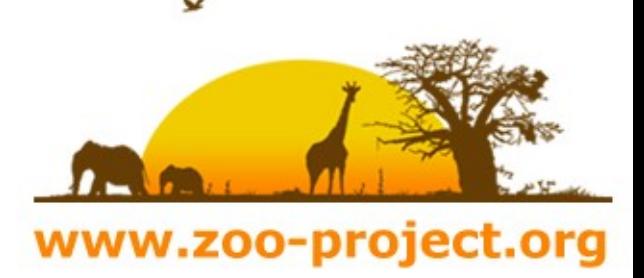

# ZOO PROJECT STATUS(2)

ZOO Services

- $\cdot$  Ogr2Ogr (C)
- GEOS/OGR ( C )
- GdalTranslate (C)
- GdalGrid (C)

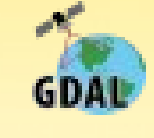

http://zoo-project.org/trac/browser/trunk/zoo-services/

#### ZOO API

Based on SpiderMonkey and ZOO's optional JavaScript support Uses server-side JavaScript and a Proj4js adaptation Add Logic in WPS chaining Call any services available in the services

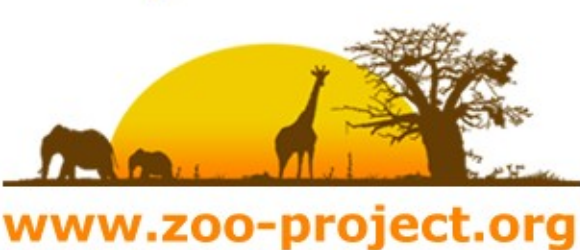

# ZOO PROJECT EXPERIMENTS(1)

**WFS-T support implementation (Fenoy, G.)**

MapServer 5.6.5 ZOO 1.0 WFS-T proxy

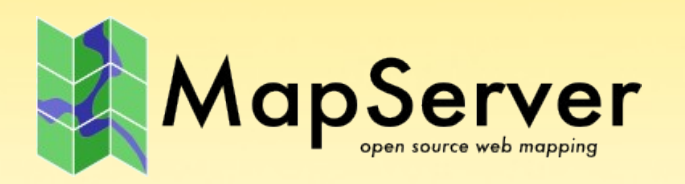

Provides a Transactional support to MapServer WFS

Edits the input data source geometry and attributes

Allows any data source input (WFS, PostGIS, SHP, GML...)

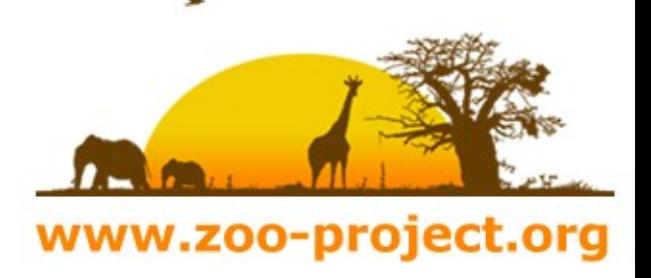

## ZOO PROJECT EXPERIMENTS(2)

**GRASS GIS implementation (Thanks to Gebbert, S.)**

GRASS GIS 7 ZOO 1.0 ZOOGrassModuleStarter.py

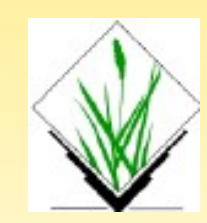

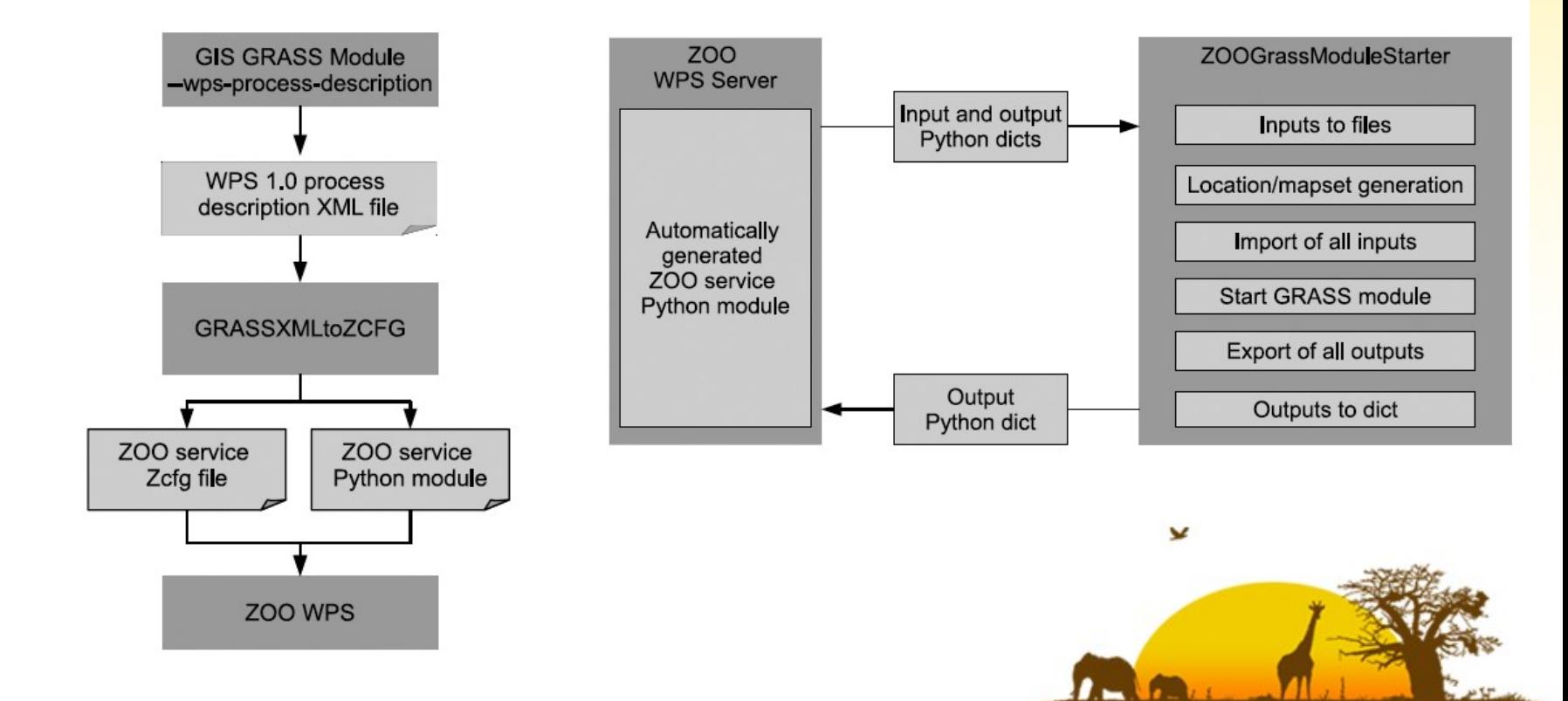

Fenoy, Bozon, Raghavan, 2010. 'ZOO: The powerful WPS platform'

www.zoo-project.org

# ZOO PROJECT EXPERIMENTS(3)

**OSM import (ZOOSM) (Thanks to Delluchi, L.)**

PythonOSMApi OGR python ZOO 1.0 ZOOSM.py

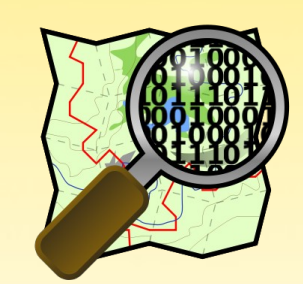

Provides a new way to import data into OSM using WPS

Could be used for massive imports and updates in OSM

Could be extended to Export from OSM in OGR supported formats

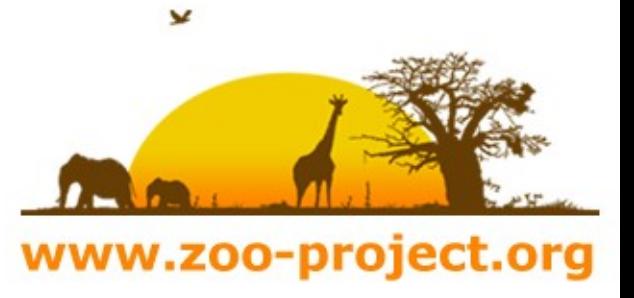

## ZOO PROJECT EXPERIMENTS(4)

#### **Drift-X WPS (Bozon, N. and Fenoy, G.)**

ZOO 1.0 driftx.f **GdalTranslate** Services.py

Provides a webmapping application for Pesticide atmopsheric dispersion calculation.

WPS for scientific computing

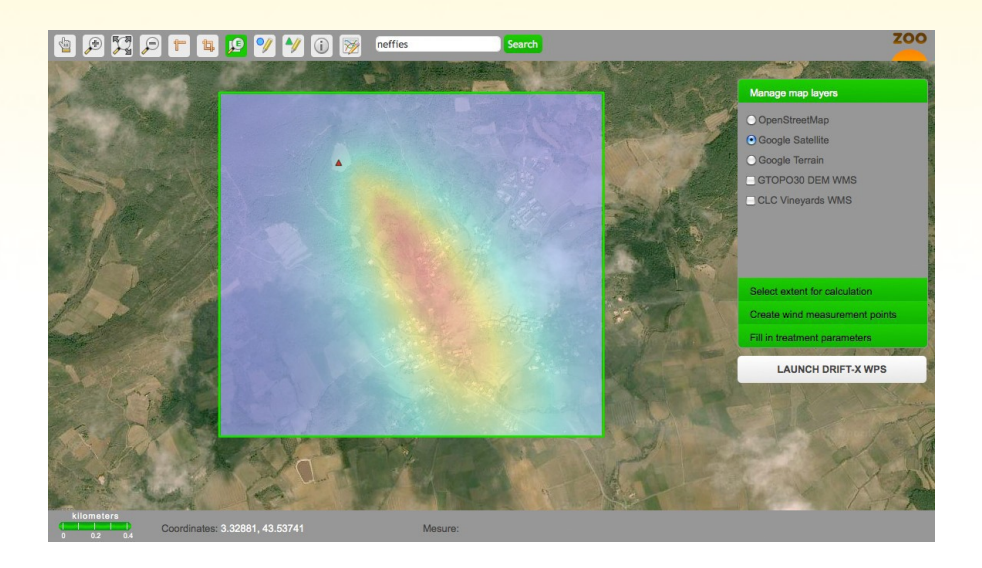

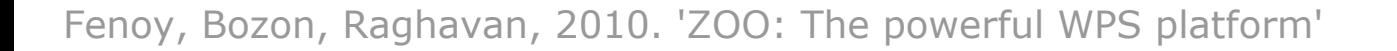

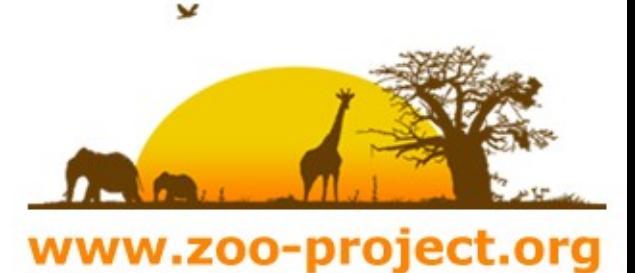

#### ZOO Project next steps

ZOO Kernel will support 2 new languages for Service Providers :

- Perl
- $\cdot$  C# (.NET)

Switch from the .zcfg files to YAML.

Integrate some of the presented experiments into the main SVN tree.

Try to incubate as an OSGeo Project.

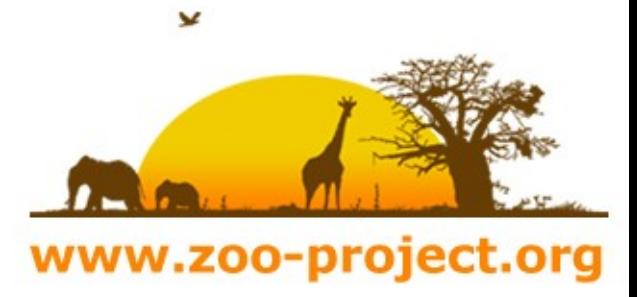

#### THANKS FOR YOUR TIME

#### **[gerald.fenoy@geolabs.fr](mailto:gerald.fenoy@geolabs.fr)**

#### **[zoo-discuss@gisws.media.osaka-cu.ac.jp](mailto:zoo-discuss@gisws.media.osaka-cu.ac.jp)**

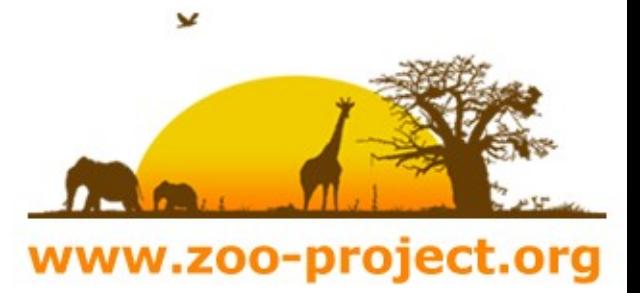